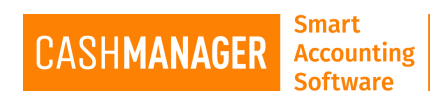

# **Global Function Keys**

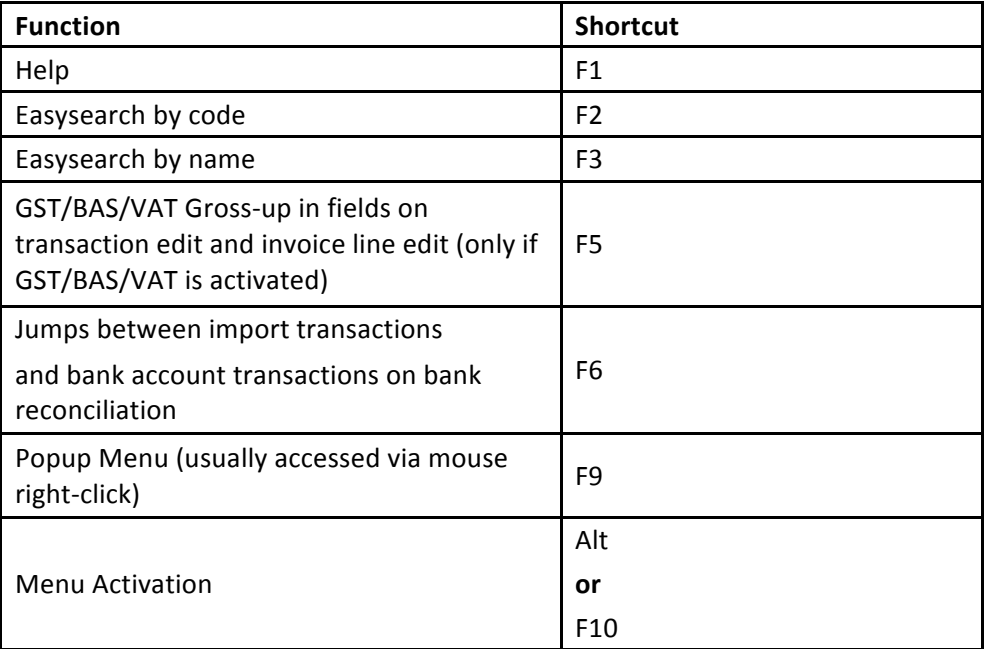

## **File Menu**

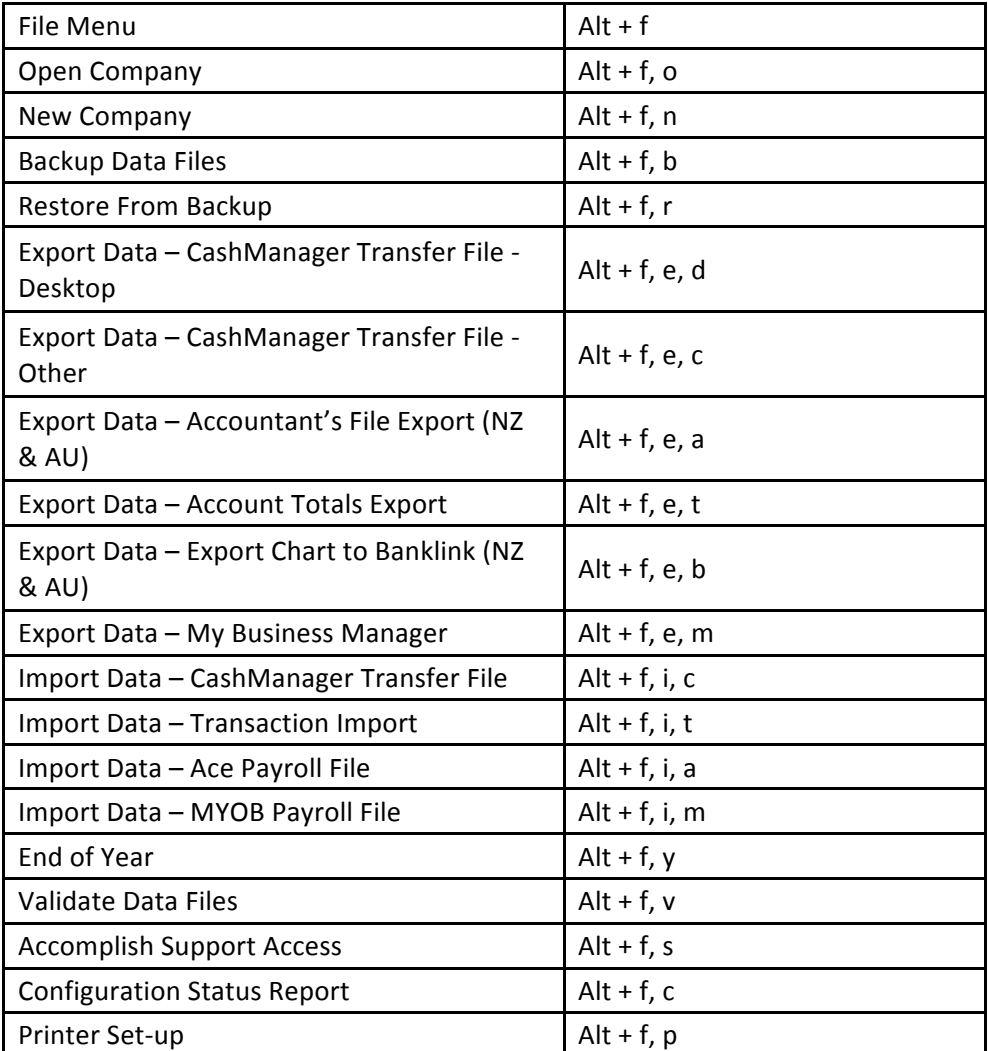

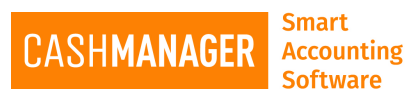

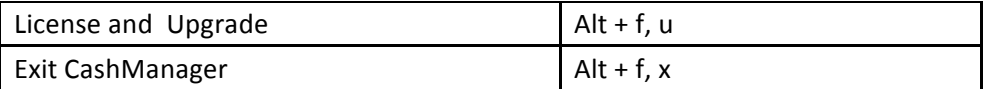

## **Transactions Menu**

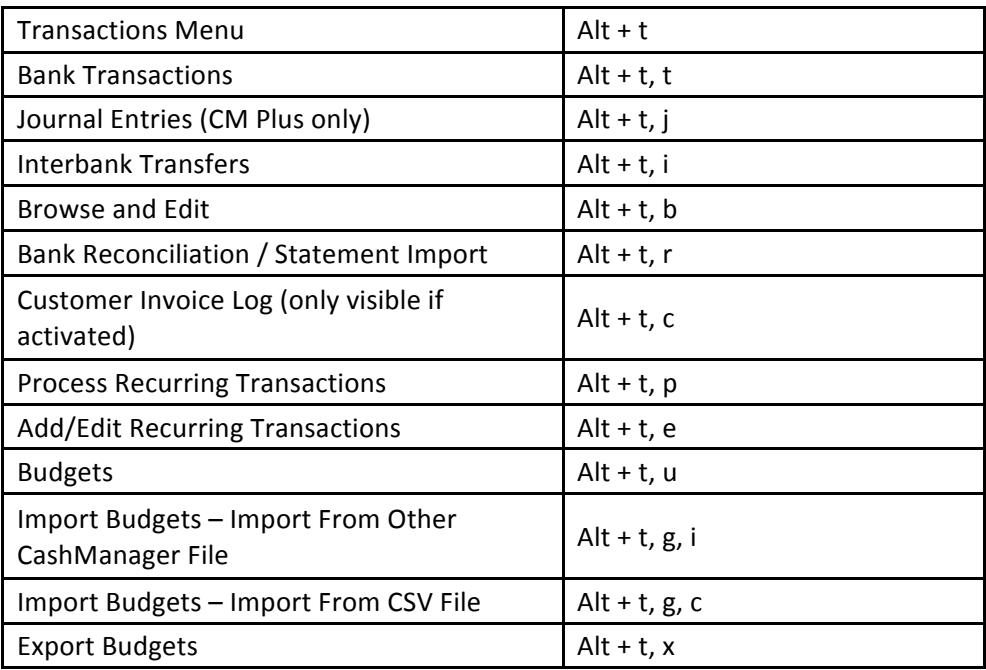

## **Customers Menu**

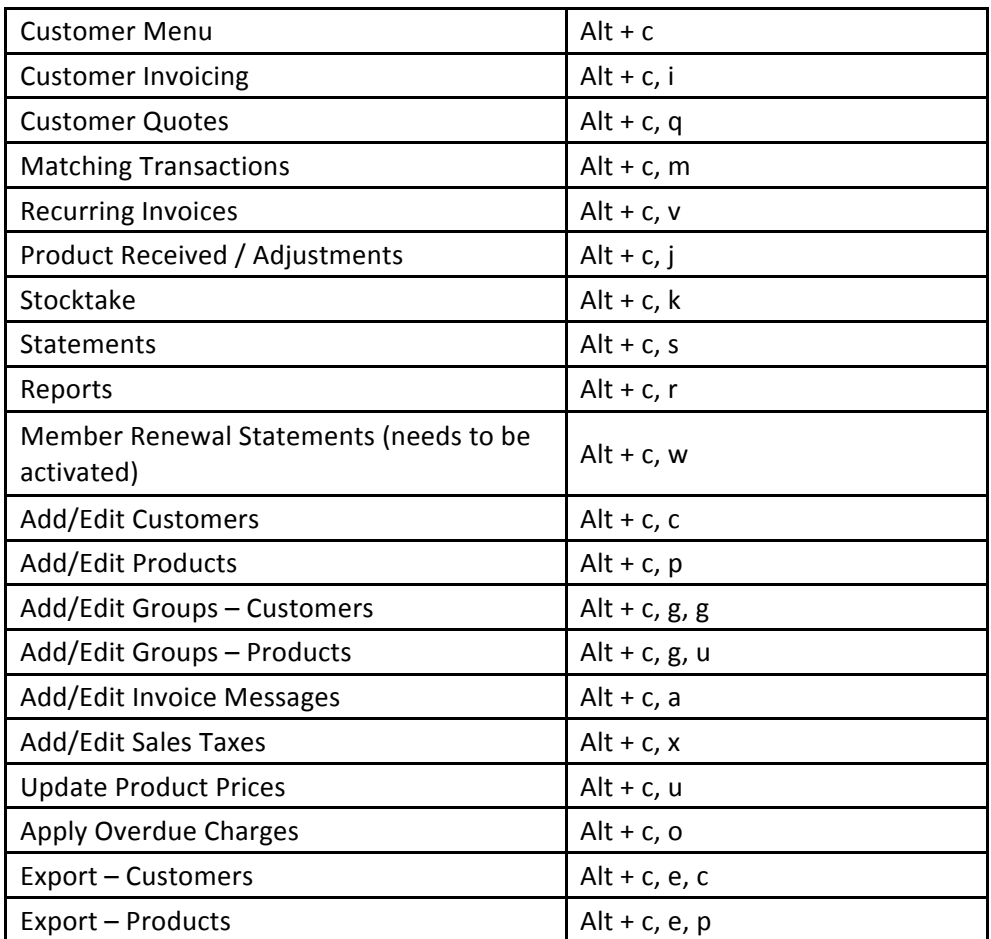

# CASHMANAGER

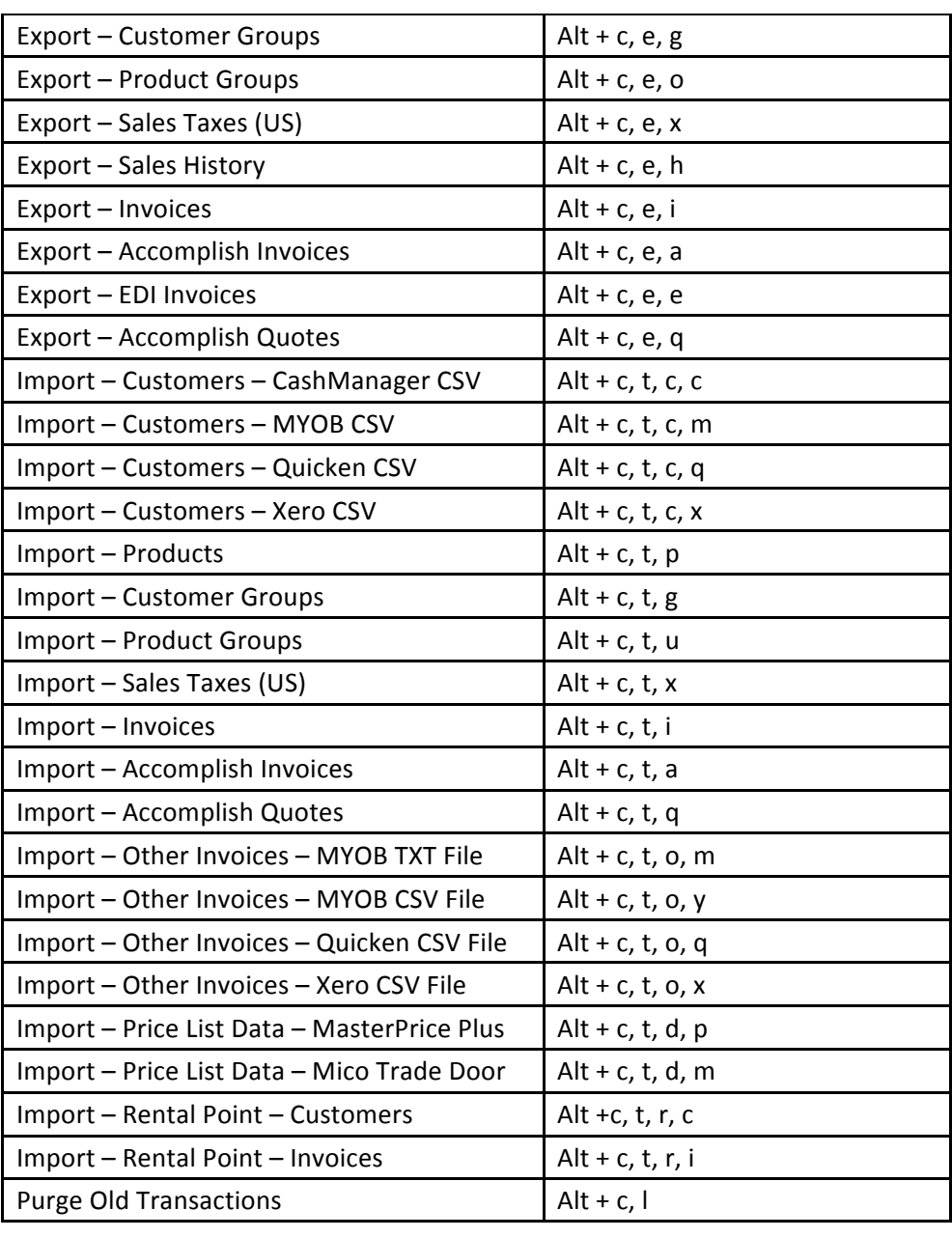

# **Suppliers Menu**

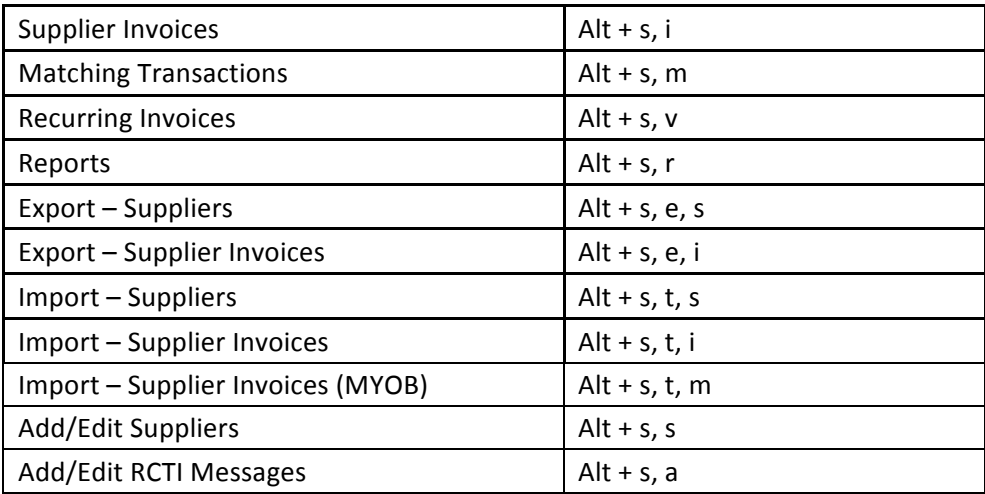

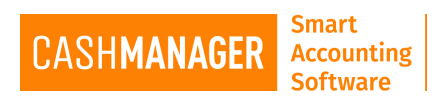

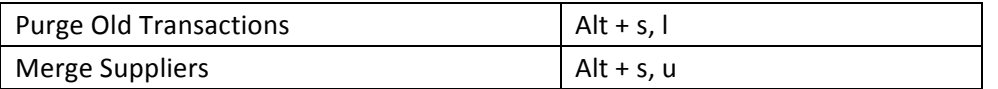

# **Contacts Menu**

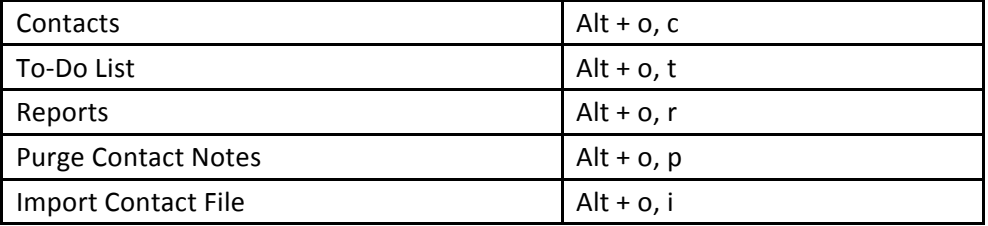

### **Reporting Menu**

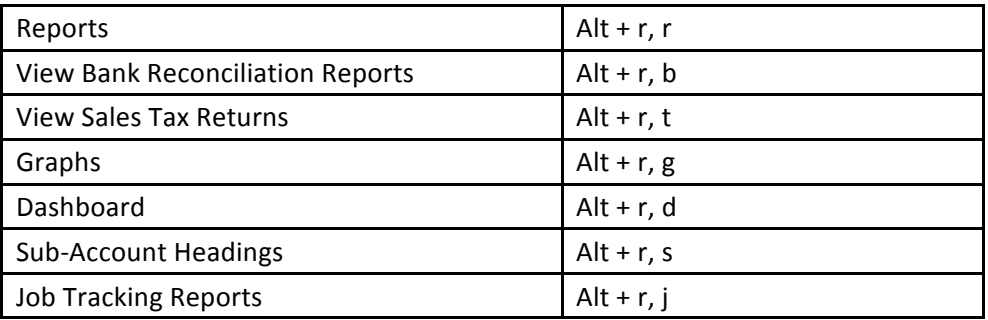

# **Setup Menu**

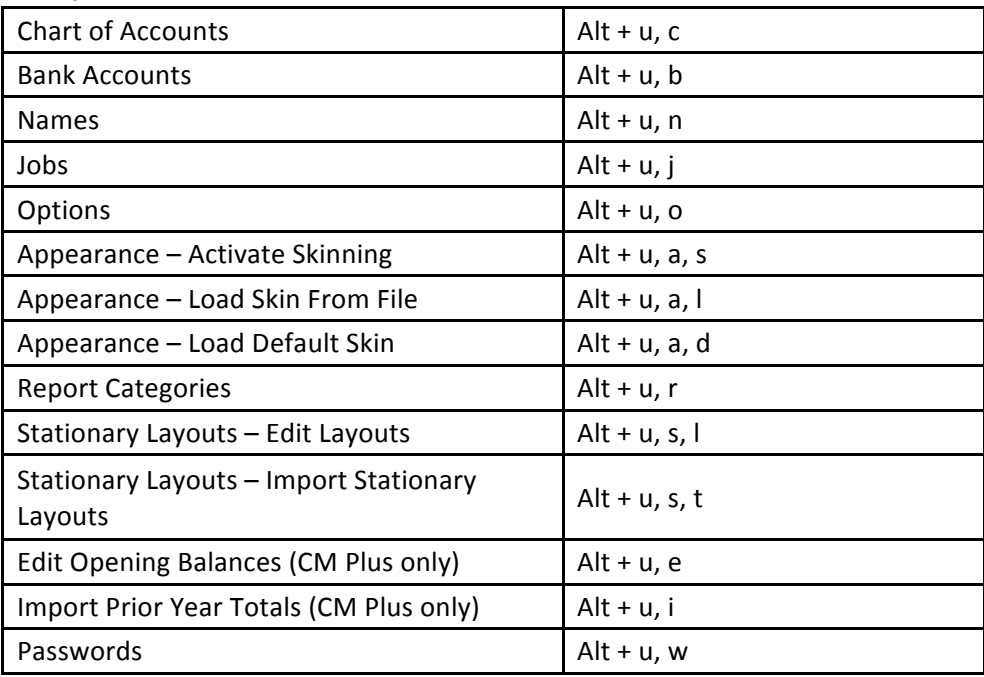

# **Window Menu**

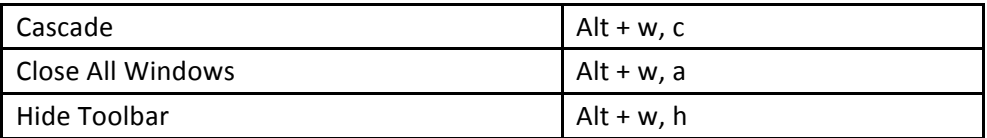